## 南航财资一体化平台-流程

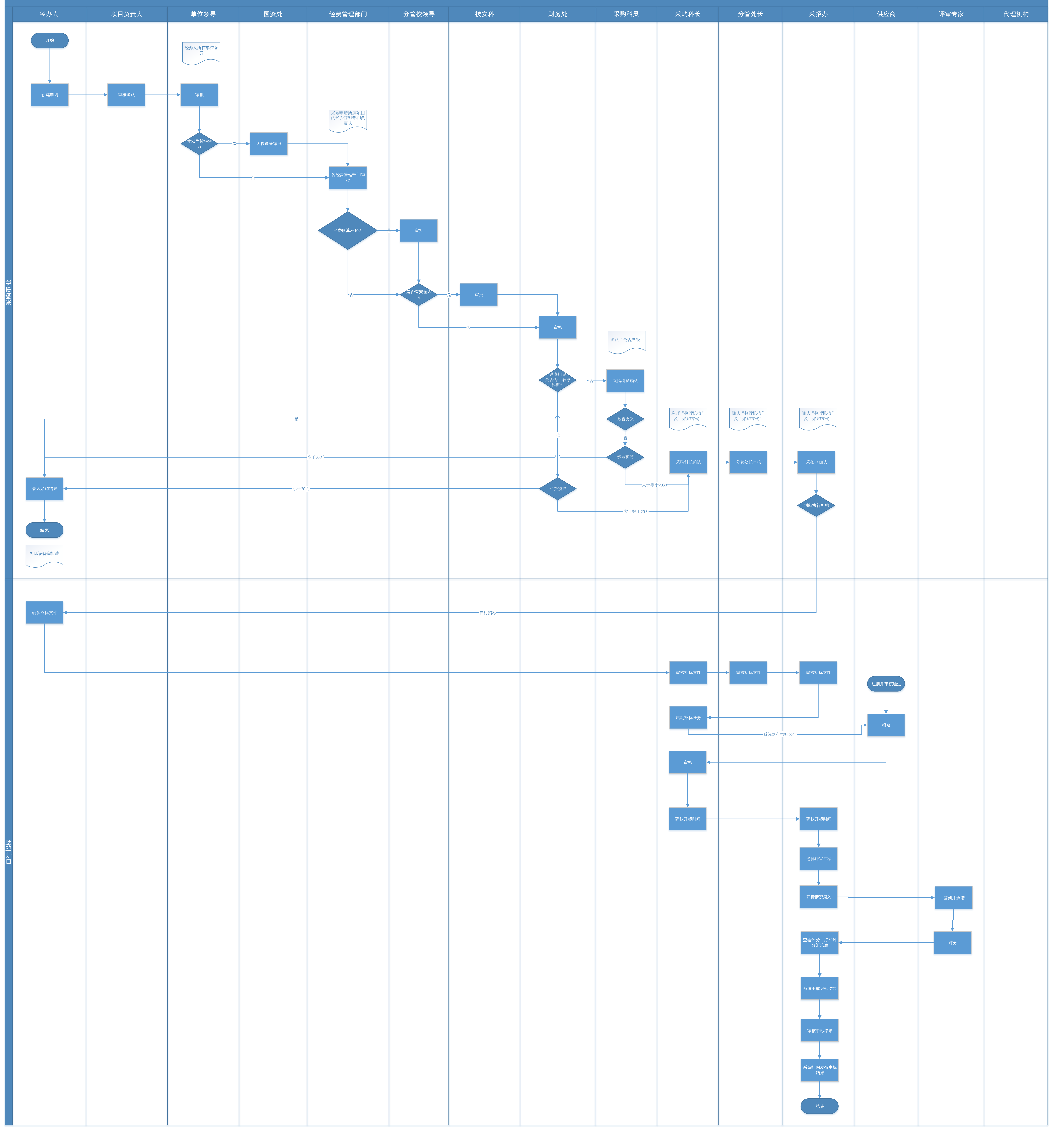